# **Vectorial\_Library**

*Release 16/07/2020*

**CABOS Matthieu**

**Dec 22, 2021**

# **CONTENTS:**

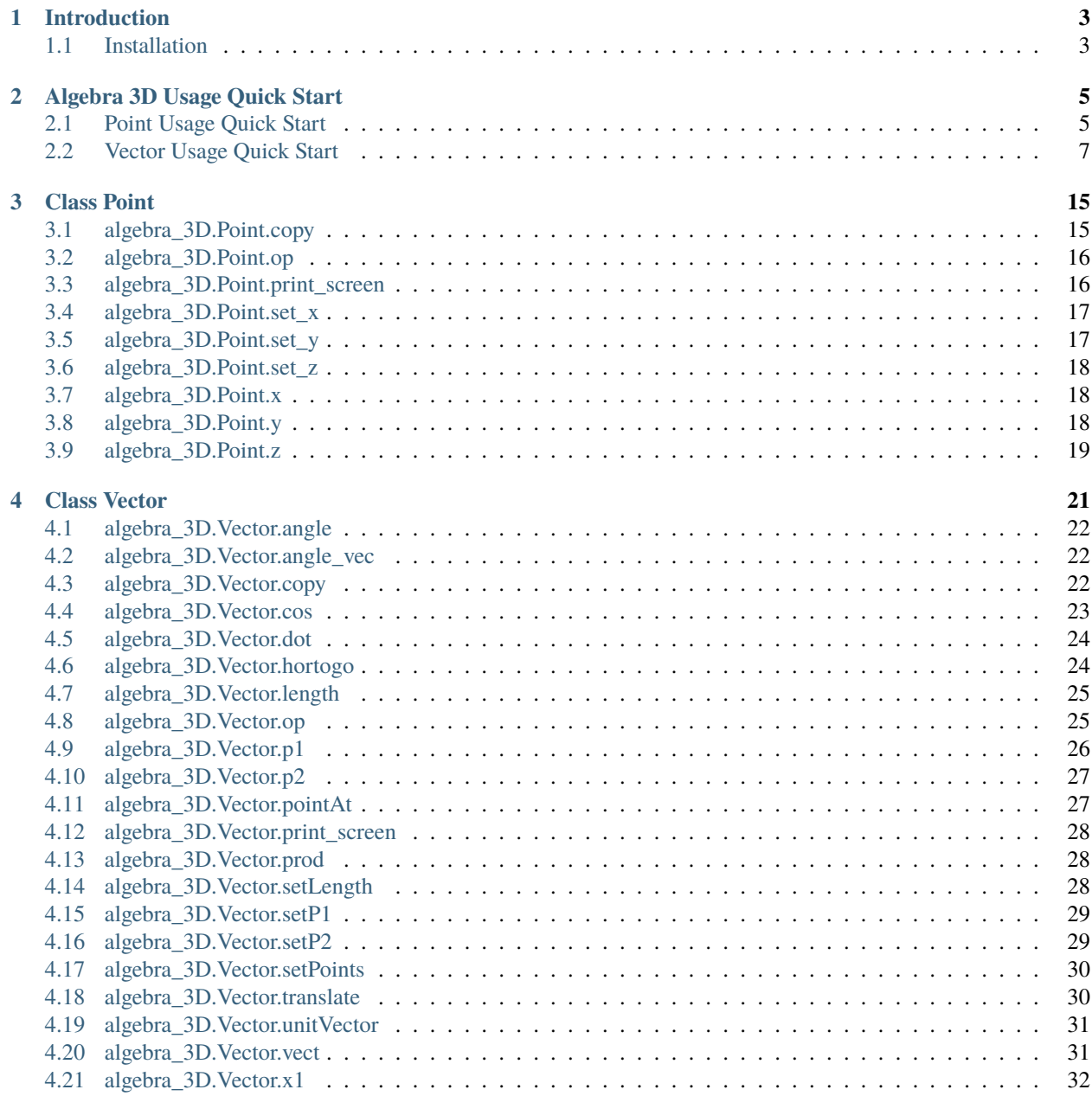

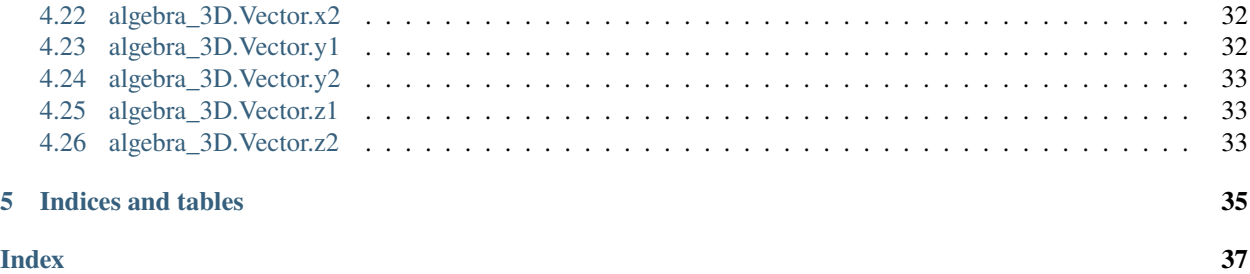

Here is my new version of the Vectorial library.

This library is an optimized vectorial computation api. Made with Cython, it works as fastest as a standard C++ or C librairy. This module have been splitted into 2 main parts :

- **The Point Object** : It allows to manipulate Point Object into a 3 Dimension environnement. The main operators have been implemented. This object are compatible with the following Vector Class. The avaible methods are listed as follow :
	- **– copy** : Clone the current object
	- **– op** : Operator facrtorization code implementing all standard operator (+,-, . . . )
	- **– print\_screen** : Standard terminal scrren printer
	- **– Getters and Setters**
- **The Vector Object** : It permit to manipulate Vector Objects into a 3 dimensions environnement. This class use Point as parameters, many of these methods are the "well known" vector standard manipulation operators. The avaible methods are listed as follow :
	- **– angle** Get the alpha angle between vector and norm.
	- **– angle\_vec** Get the alpha angle between two vectors
	- **– copy** Get a clone of the current object
	- **– cos** Get a cosinus from two vector's angle
	- **– dot** Compute standard dot between two vectors
	- **– hortogo** Assert hortogonality of two vectors
	- **– length** Get the vector's **real** length
	- **– op** Operator facrtorization code implementing all standard operator (+,-,\*, . . . )
	- **– pointAt** Compute the translation from given Point and Vector
	- **– print\_screen** Standard terminal scrren printer
	- **– prod** Compute standard cross product between two vectors
	- **– setLength** Set the vector's **real** length
	- **– setPoints** Set Vector's main points
	- **– translate** Translate self vector to the given Point.
	- **– unitVector** Get unit vector from self.
	- **– vect** Get the absolute vector from origin

A full description of each Class is avaible on the left tree entries.

Here you will find the main Scheme to have a global look on this module.

### **CHAPTER**

### **ONE**

### **INTRODUCTION**

### <span id="page-6-1"></span><span id="page-6-0"></span>**1.1 Installation**

To setup manually :

- **Install all prerequires as following :**
	- **–** Get python3.8 from *www.python.org*
	- **– pip install sphinx**
	- **– pip install numpy**
	- **– pip install cython**
	- **– pip install sphinxcontrib-napoleon**
	- **– pip install sphinx-autoapi**
- **Compile the algebra\_3D.pyx file using the command : python setup\_cython\_3d.py build\_ext –inplace**
- **compile the associated html file using the command: .make html**

### **CHAPTER**

# **ALGEBRA 3D USAGE QUICK START**

<span id="page-8-0"></span>Here, you will find all the basics operations computed from the redefined python function.

# <span id="page-8-1"></span>**2.1 Point Usage Quick Start**

### **2.1.1 Add function**

Ad hoc polymorphism 'add' function

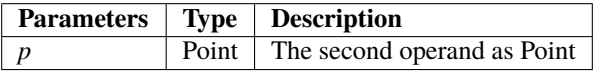

#### **Returns**

**Point** The translated point.

#### **Examples**

```
>>> a=Point(1,1,1)
>>> b=Point(2,2,2)
>>> print(a+b)
( 3.0 , 3.0 , 3.0 )
printed
```
### **2.1.2 Sub function**

Ad hoc polymorphism 'subb' function

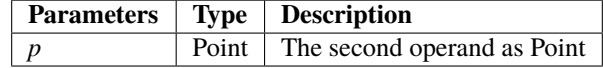

#### **Returns**

**Point** The translated point.

#### **Examples**

```
>>> a = Point(1, 1, 1)>>> b=Point(2,2,2)
>>> print(a-b)
(-1.0, -1.0, -1.0)printed
```
### **2.1.3 Neg function**

Ad hoc polymorphism 'neg' function

#### **Returns**

**Point** The opposite point.

#### **Examples**

```
>>> p=Point(1,2,3)
>>> print(-p)
(-1.0, -2.0, -3.0)printed
```
### **2.1.4 Str function**

Genericity polymorphism 'str function'

```
>>> p = Point(0, 0, 0)>>> print(p)
( 0.0 , 0.0 , 0.0 )
printed
```
# <span id="page-10-0"></span>**2.2 Vector Usage Quick Start**

### **2.2.1 Add function**

Ad hoc polymorphism 'add' function

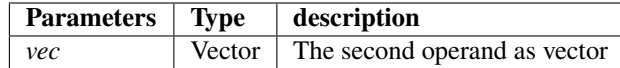

#### **Returns**

**Vector** The computed added vector

#### **Examples**

```
>>> v=Vector(0,0,0,2,2,2)
>>> w=Vector(1, 1, 1, 4, 5, 6)>>> print(v+w)
( 5.0 , 6.0 , 7.0 )
printed
```
### **2.2.2 Sub function**

Ad hoc polymorphism 'sub' function

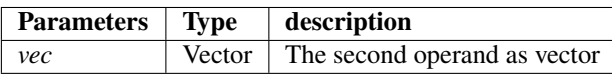

#### **Returns**

**Vector** The computed subbed vector

```
>>> v=Vector(0,0,0,2,2,2)
>>> w=Vector(1,1,1,4,5,6)
>>> print(v-w)
(-1.0, -2.0, -3.0)printed
```
### **2.2.3 Mul function**

Ad hoc polymorphism 'mul' function

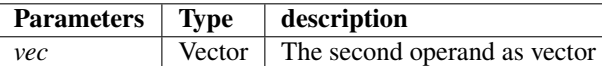

#### **Returns**

**Vector** The computed multiplied vector

#### **Examples**

```
>>> v=Vector(0, 0, 0, 2, 2, 2)\gg print(v^*10)
(20.0 , 20.0 , 20.0)printed
```
### **2.2.4 Mod function**

Ad hoc polymorphism 'mod' function

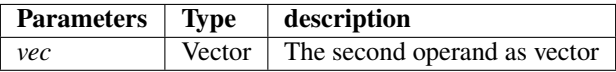

#### **Returns**

**double** The length mod value

#### **Examples**

### **2.2.5 Neg function**

Genericity polymorphism 'neg' function.

#### **Returns**

**Vector** The opposite vector

### **2.2.6 Contains function**

Genericity polymorphism 'contains' function

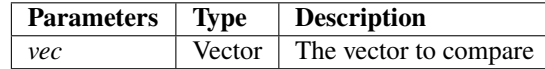

#### **Returns**

**bint**

**Test the colinearity of the self vector and the second operand :**

- True  $\Rightarrow$  self = alpha x vec
- False => self  $!=$  alpha x vec

#### **Examples**

```
>>> v=Vector(0,0,0,1,1,1)
>>> w=Vector(0,0,0,2,2,2)
>>> z=Vector(1,1,1,2,3,4)
>>> print(v in w)
True
>>> print(v in z)
False
```
### **2.2.7 Str function**

Genericity polymorphism 'str function'

### **2.2.8 Getitem function**

Genericity polymorphism 'getitem' function

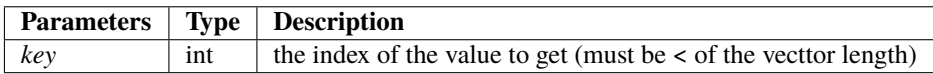

#### **Returns**

**double** The indexed value

```
>>> v=Vector(0, 0, 0, 1, 2, 3)\gg print(v[0])
1.0
>>> print(v[1])
2.0
>>> print(v[2])
3.0
```
### **2.2.9 Setitem function**

Genericity polymorphism 'setitem' function

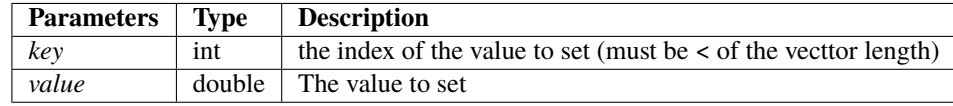

#### **Examples**

```
>>> v=Vector(0,0,0,1,2,2)
>> v[2]=3>>> print(v)
( 1.0 , 2.0 , 3.0 )
printed
```
#### **2.2.10 Eq function**

Genericity polymorphism 'eq' function

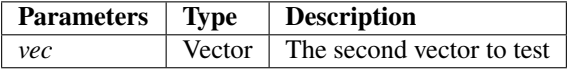

#### **Returns**

**bint** The equality test between the self vector object and the second vector as parameter

```
>>> v=Vector(0,0,0,2,2,2)
>>> w=Vector(0,0,0,2,2,2)
>>> print(v==w)
True
```
### **2.2.11 Ne function**

Genericity polymorphism 'ne' function

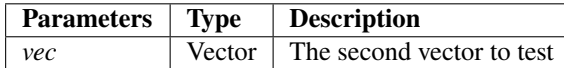

#### **Returns**

**bint** The non-equality test between the self vector object and the second vector as parameter

#### **Examples**

```
>>> v=Vector(0, 0, 0, 2, 2, 2)>>> z=Vector(0,0,0,1,2,3)
>>> print(v==z)
False
```
### **2.2.12 Le function**

Genericity polymorphism 'le' function

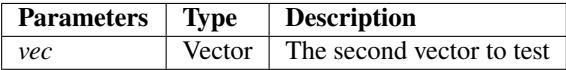

#### **Returns**

**bint** The Less or Equal test between the self vector object and the second vector as parameter

#### **Examples**

```
>>> v=Vector(0,0,0,2,2,2)
>>> w=Vector(0,0,0,5,5,5)
\gg print(v \le w)
True
```
### **2.2.13 Lt function**

Genericity polymorphism 'le' function

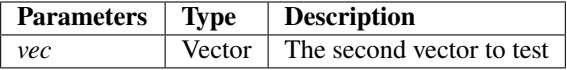

#### **Returns**

**bint** The Less Than test between the self vector object and the second vector as parameter

#### **Examples**

```
>>> v=Vector(0,0,0,2,2,2)
>>> w=Vector(0,0,0,5,5,5)
>>> print(v<w)
True
>>> print(w<v)
False
```
### **2.2.14 Ge function**

Genericity polymorphism 'le' function

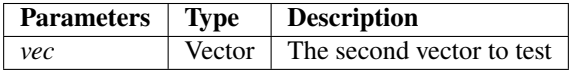

#### **Returns**

**bint** The Greater or Equal test between the self vector object and the second vector as parameter

#### **Examples**

```
>>> v=Vector(0,0,0,2,2,2)
>>> w=Vector(0,0,0,5,5,5)
>>> print(w>=v)
True
>>> print(v>=w)
False
```
### **2.2.15 Gt function**

Genericity polymorphism 'le' function

![](_page_15_Picture_142.jpeg)

### **Returns**

**bint** The Greater Than test between the self vector object and the second vector as parameter

```
>>> v=Vector(0,0,0,3,3,3)
>>> w=Vector(1,2,1,8,4,8)
>>> print(w>v)
True
>>> print(v>w)
False
```
### **CHAPTER**

# **THREE**

# **CLASS POINT**

<span id="page-18-3"></span><span id="page-18-0"></span>Here the main Point class engine definition.

![](_page_18_Picture_146.jpeg)

# <span id="page-18-1"></span>**3.1 algebra\_3D.Point.copy**

<span id="page-18-2"></span>Point.copy()

Copy an instance of the current Point object

**Returns**

**Point** The cloned Point object

**See also:**

[Point.x](#page-21-4)

[Point.y](#page-21-5)

[Point.z](#page-22-1)

```
>>> p = Point(1, 2, 3)>>> m=p.copy()
>>> print(p)
( 1.0 , 2.0 , 3.0 )
printed
>>> print(m)
( 1.0 , 2.0 , 3.0 )
printed
```
# <span id="page-19-4"></span><span id="page-19-0"></span>**3.2 algebra\_3D.Point.op**

#### <span id="page-19-2"></span>Point.op()

Operator redefinition for the class Point.

![](_page_19_Picture_179.jpeg)

#### **Returns**

**Point** The computed point operation

**See also:**

[Point.x](#page-21-4) [Point.y](#page-21-5)

[Point.z](#page-22-1)

#### **Examples**

```
>>> a = Point(1, 1, 1)\gg b=a.copy()
>>> print(a)
( 1.0 , 1.0 , 1.0 )
printed
>>> print(b)
( 1.0 , 1.0 , 1.0 )
printed
>>> print(a.op(b, '+'))( 2.0 , 2.0 , 2.0 )
printed
>>> print(a.op(b,'-'))
(0.0, 0.0, 0.0)printed
```
### <span id="page-19-1"></span>**3.3 algebra\_3D.Point.print\_screen**

```
Point.print_screen()
```
Utilitary screen printer : Print the Point coordonates.

**See also:**

[Point.x](#page-21-4)

[Point.y](#page-21-5)

[Point.z](#page-22-1)

```
>>> p = Point(1, 2, 3)>>> p.print_screen()
 ( 1.0 , 2.0 , 3.0 )
```
# <span id="page-20-0"></span>**3.4 algebra\_3D.Point.set\_x**

<span id="page-20-2"></span>Point.set\_x()

Setters : Set the value of x

![](_page_20_Picture_170.jpeg)

**Examples**

```
>>> p = Point(0, 0, 1)>>> print(p)
( 0.0 , 0.0 , 1.0 )
printed
>>> p.set_x(2)
>>> print(p)
( 2.0 , 0.0 , 1.0 )
printed
```
### <span id="page-20-1"></span>**3.5 algebra\_3D.Point.set\_y**

<span id="page-20-3"></span>Point.set\_y()

Setters : Set the value of y

![](_page_20_Picture_171.jpeg)

```
>>> p = Point(0, 0, 1)>>> print(p)
( 0.0 , 0.0 , 1.0 )
printed
\gg p.set_y(2)
>>> print(p)
( 0.0 , 2.0 , 1.0 )
printed
```
# <span id="page-21-6"></span><span id="page-21-0"></span>**3.6 algebra\_3D.Point.set\_z**

#### <span id="page-21-3"></span>Point.set\_z()

Setters : Set the value of z

![](_page_21_Picture_151.jpeg)

#### **Examples**

```
>>> p=Point(1,0,0)
>>> print(p)
( 1.0 , 0.0 , 0.0 )
printed
\gg p.set_z(2)
>>> print(p)
( 1.0 , 0.0 , 2.0 )
printed
```
# <span id="page-21-1"></span>**3.7 algebra\_3D.Point.x**

#### <span id="page-21-4"></span>Point.x()

getters : Get the value of x

#### **Returns**

**double** The value of x.

#### **Examples**

```
>>> p=Point(3,2,1)
>> p.x()3.0
```
# <span id="page-21-2"></span>**3.8 algebra\_3D.Point.y**

#### <span id="page-21-5"></span>Point.y()

getters : Get the value of y

#### **Returns**

**double** The value of y.

```
\gg p=Point(3,2,1)
\gg p.y()
2.0
```
# <span id="page-22-0"></span>**3.9 algebra\_3D.Point.z**

#### <span id="page-22-1"></span>Point.z()

getters : Get the value of z

#### **Returns**

**double** The value of z.

![](_page_22_Picture_76.jpeg)

### **CHAPTER**

# **FOUR**

# **CLASS VECTOR**

<span id="page-24-0"></span>Here the main Vector class engine definition.

![](_page_24_Picture_157.jpeg)

### <span id="page-25-6"></span><span id="page-25-0"></span>**4.1 algebra\_3D.Vector.angle**

#### <span id="page-25-3"></span>Vector.angle()

Getters : Get the alpha angle between vector and norm. To fix : Please not use

#### **Returns**

**double** The alpha angle between vecttor and norm

### <span id="page-25-1"></span>**4.2 algebra\_3D.Vector.angle\_vec**

#### <span id="page-25-4"></span>Vector.angle\_vec()

Get the angle between two vectors. The operation is realized if and only if the two vectors have the same origin.

![](_page_25_Picture_168.jpeg)

#### **Returns**

**double** The angle between the two vectors.

#### **See also:**

[Vector.cos](#page-26-1)

#### **Examples**

```
>>> u=Vector(0,0,0,1,0,0)
>>> v=Vector(0,0,0,0,1,0)
>>> u.angle_vec(v)
90.00003218077504
>>> u.angle_vec(v,0)
1.5707963267948966
```
# <span id="page-25-2"></span>**4.3 algebra\_3D.Vector.copy**

```
Vector.copy()
```
Copy an instance of the current Vector object

#### **Returns**

**Point** The cloned Vector object

#### **See also:**

<span id="page-26-2"></span>[Vector.p1](#page-29-1) [Vector.p2](#page-30-2) [Point.x](#page-21-4) [Point.y](#page-21-5) [Point.z](#page-22-1)

#### **Examples**

>>> v=Vector(0,0,0,2,2,2) >>> w=v.copy() >>> v==w True

# <span id="page-26-0"></span>**4.4 algebra\_3D.Vector.cos**

#### <span id="page-26-1"></span>Vector.cos()

Get a fast computed cos from self vector and vec vector. The operation is realized if and only if the two vectors have the same origin.

![](_page_26_Picture_125.jpeg)

**Returns**

**double** The computed cosine.

#### **See also:**

[Vector.p1](#page-29-1)

[Vector.vect](#page-34-3)

[Vector.dot](#page-27-2)

[Vector.length](#page-28-2)

[Point.x](#page-21-4)

[Point.y](#page-21-5)

[Point.z](#page-22-1)

```
>>> v=Vector(0, 0, 0, 1, 0, 0)>>> u=Vector(0, 0, 0, 0, 1, 0)\gg v.cos(u)
0.0
```
# <span id="page-27-0"></span>**4.5 algebra\_3D.Vector.dot**

<span id="page-27-2"></span>Vector.dot()

Dot product self and vec.

**Returns**

**double** The dot result

**See also:**

[Vector.vect](#page-34-3)

[Vector.p1](#page-29-1)

[Vector.p2](#page-30-2)

[Point.x](#page-21-4)

[Point.y](#page-21-5)

[Point.z](#page-22-1)

#### **Examples**

>>> v=Vector(0,0,0,1,2,1) >>> w=Vector(0,0,0,3,1,2) >>> print(v.dot(w)) 7.0

### <span id="page-27-1"></span>**4.6 algebra\_3D.Vector.hortogo**

#### <span id="page-27-3"></span>Vector.hortogo()

Test the hortogonal proprieties of self vector and given vec.

![](_page_27_Picture_172.jpeg)

**Returns**

**int**

- 0 : Vectors are not hortgonal
- 1 : Vectors are hortogonal

<span id="page-28-4"></span>**See also:**

[Vector.dot](#page-27-2)

#### **Examples**

```
>>> u=Vector(0,0,0,1,0,0)
>>> v=Vector(0,0,0,0,1,0)
>>> print(u.hortogo(v))
True
```
# <span id="page-28-0"></span>**4.7 algebra\_3D.Vector.length**

#### <span id="page-28-2"></span>Vector.length()

Get the norm of self vector.

**Returns**

**float** The euclidian length of the vector

**See also:**

[Vector.copy](#page-25-5)

[Vector.vect](#page-34-3)

#### **Examples**

```
>>> v=Vector(0,0,0,2,2,2)
>>> print(v.length())
3.4641016151377544
```
### <span id="page-28-1"></span>**4.8 algebra\_3D.Vector.op**

#### <span id="page-28-3"></span>Vector.op()

Operator redefinition for the class Point.

![](_page_28_Picture_156.jpeg)

#### **Returns**

**Vector** The computed vector operation

#### **See also:**

[Vector.p1](#page-29-1)

[Vector.p2](#page-30-2)

<span id="page-29-2"></span>[Point.x](#page-21-4)

[Point.y](#page-21-5)

[Point.z](#page-22-1)

**Examples**

```
>>> v=Vector(0,0,0,2,2,2)
>>> w=Vector(1, 1, 1, 4, 4, 4)>> print(v.op(w, '+'))( 5.0 , 5.0 , 5.0 )
printed
>>> print(v.op(w,'-'))
(-1.0, -1.0, -1.0)printed
>>> p = Point(1, 2, 3)\gg print(v.op(p,'*'))
( 2.0 , 4.0 , 6.0 )
printed
>>> print(v.op(10,'*'))
( 20.0 , 20.0 , 20.0 )
printed
```
# <span id="page-29-0"></span>**4.9 algebra\_3D.Vector.p1**

<span id="page-29-1"></span>Vector.p1()

Getters : Get the origin of vector as Point.

**Returns**

**Point** The origin of vector

```
>>> v=Vector(0,0,0,2,2,2)
\gg v.p1()
<algebra_3D.Point object at 0x0B39F318>
\gg print(v.p1())
( 0.0 , 0.0 , 0.0 )
printed
```
# <span id="page-30-4"></span><span id="page-30-0"></span>**4.10 algebra\_3D.Vector.p2**

<span id="page-30-2"></span>Vector.p2()

Getters : Get the destination of vector as Point.

#### **Returns**

**Point** The destination of vector

#### **Examples**

>>> v=Vector(0,0,0,2,2,2) >>> print(v.p2()) ( 2.0 , 2.0 , 2.0 ) printed

# <span id="page-30-1"></span>**4.11 algebra\_3D.Vector.pointAt**

#### <span id="page-30-3"></span>Vector.pointAt()

Get the point result after a translation by self vector, scaling by t.

![](_page_30_Picture_166.jpeg)

**Returns**

**Point** The translated point.

#### **See also:**

[Vector.p1](#page-29-1)

[Vector.p2](#page-30-2)

[Point.x](#page-21-4)

[Point.y](#page-21-5)

[Point.z](#page-22-1)

#### **Examples**

```
>>> v=Vector(0, 0, 0, 2, 2, 2)>>> print(v.pointAt(1))
(2.0, 2.0, 2.0)printed
>>> print(v.pointAt(2))
( 4.0 , 4.0 , 4.0 )
printed
>>> print(v.pointAt(3))
```
(continues on next page)

(continued from previous page)

<span id="page-31-6"></span>( 6.0 , 6.0 , 6.0 ) printed

### <span id="page-31-0"></span>**4.12 algebra\_3D.Vector.print\_screen**

<span id="page-31-3"></span>Vector.print\_screen() Utilitary screen printer.

### <span id="page-31-1"></span>**4.13 algebra\_3D.Vector.prod**

<span id="page-31-4"></span>Vector.prod()

Cross product self and vec.

**Returns**

**double** The prod result

**See also:**

[Vector.copy](#page-25-5)

[Vector.p1](#page-29-1)

[Vector.p2](#page-30-2)

[Point.x](#page-21-4)

[Point.y](#page-21-5)

[Point.z](#page-22-1)

#### **Examples**

```
>>> v=Vector(0,0,0,1,2,1)
>>> w=Vector(0,0,0,3,1,2)
>>> print(v.prod(w))
( 3.0 , 1.0 , -5.0 )
printed
```
# <span id="page-31-2"></span>**4.14 algebra\_3D.Vector.setLength**

#### <span id="page-31-5"></span>Vector.setLength()

Change the length of the vector without lambda-multiplication (you can define a precise length).

![](_page_31_Picture_158.jpeg)

**See also:**

<span id="page-32-4"></span>[Vector.length](#page-28-2) [Vector.setP2](#page-32-3) [Vector.x2](#page-35-4) [Vector.y2](#page-36-3) [Vector.z2](#page-36-5)

**Examples**

```
>>> v=Vector(0,0,0,2,2,2)
>>> print(v.length())
3.4641016151377544
>>> v.setLength(4)
>>> print(v)
( 2.309402000000009 , 2.309402000000009 , 2.309402000000009 )
printed
>>> print(v.length())
4.0000015991011955
```
# <span id="page-32-0"></span>**4.15 algebra\_3D.Vector.setP1**

#### <span id="page-32-2"></span>Vector.setP1()

Setters : Set the origin of vector as Point

![](_page_32_Picture_162.jpeg)

#### **Examples**

```
>>> v=Vector(0,0,0,1,2,3)
>>> p=Point(3,3,3)
>> v.setP1(p)>>> print(v)
(-2.0, -1.0, 0.0)printed
```
# <span id="page-32-1"></span>**4.16 algebra\_3D.Vector.setP2**

#### <span id="page-32-3"></span>Vector.setP2()

Setters : Set the destination of vector as Point

![](_page_32_Picture_163.jpeg)

```
>>> v=Vector(0, 0, 0, 1, 2, 3)\gg p = Point(3, 3, 3)>> v.setP2(p)\gg print(v)
( 3.0 , 3.0 , 3.0 )
printed
```
### <span id="page-33-0"></span>**4.17 algebra\_3D.Vector.setPoints**

#### <span id="page-33-2"></span>Vector.setPoints()

Setters : Set the vector from Points arguments

![](_page_33_Picture_179.jpeg)

**See also:**

[Vector.setP1](#page-32-2)

[Vector.setP2](#page-32-3)

#### **Examples**

```
>>> v=Vector(0,0,0,1,2,3)
>>> p=Point(0,0,0)
>>> m=Point(3,2,1)
>>> v.setPoints(p,m)
>>> print(v)
( 3.0 , 2.0 , 1.0 )
printed
```
### <span id="page-33-1"></span>**4.18 algebra\_3D.Vector.translate**

#### <span id="page-33-3"></span>Vector.translate()

Translate self vector to the given Point.

![](_page_33_Picture_180.jpeg)

**See also:**

[Vector.vect](#page-34-3)

[Vector.x2](#page-35-4)

<span id="page-34-4"></span>[Vector.y2](#page-36-3) [Vector.z2](#page-36-5) [Point.x](#page-21-4) [Point.y](#page-21-5) [Point.z](#page-22-1)

#### **Examples**

```
>>> v=Vector(0,0,0,2,2,2)
\gg print(v.translate(Point(1,1,1)).p1())
( 1.0 , 1.0 , 1.0 )
printed
>>> print(v.translate(Point(1,1,1)).p2())
( 3.0 , 3.0 , 3.0 )
printed
```
### <span id="page-34-0"></span>**4.19 algebra\_3D.Vector.unitVector**

```
Vector.unitVector()
```
Get unit vector from self.

**Returns**

**Double** The unit vector from self (divided by the enclidean length)

**See also:**

Vecotr.copy

[Vector.length](#page-28-2)

### <span id="page-34-1"></span>**4.20 algebra\_3D.Vector.vect**

```
Vector.vect()
```
Get the absolute vector (from  $(0,0,0)$ ).

**Returns**

**Vector** The absolute vector from the self object

**See also:**

[Vector.x1](#page-35-3)

[Vector.x2](#page-35-4)

[Vector.y1](#page-35-5)

[Vector.y2](#page-36-3)

[Vector.z1](#page-36-4)

[Vector.z2](#page-36-5)

```
>>> v=Vector(1, 1, 1, 3, 3, 3)>>> print(v.vect())
( 2.0 , 2.0 , 2.0 )
printed
```
### <span id="page-35-0"></span>**4.21 algebra\_3D.Vector.x1**

<span id="page-35-3"></span>Vector.x1()

Getters : Get the x coordonate of the origin vector.

**See also:**

[Point.x](#page-21-4)

#### **Examples**

```
>>> v=Vector(1,2,3,4,5,6)
>> v. x1()1.0
```
# <span id="page-35-1"></span>**4.22 algebra\_3D.Vector.x2**

#### <span id="page-35-4"></span>Vector.x2()

Getters : Get the x coordonate of the destination vector.

**See also:**

[Point.x](#page-21-4)

#### **Examples**

```
>>> v=Vector(1,2,3,4,5,6)
>>> v.x2()
4.0
```
# <span id="page-35-2"></span>**4.23 algebra\_3D.Vector.y1**

<span id="page-35-5"></span>Vector.y1()

Getters : Get the y coordonate of the origin vector.

**See also:**

[Point.y](#page-21-5)

```
>>> v=Vector(1, 2, 3, 4, 5, 6)>> v.y1()2.0
```
### <span id="page-36-0"></span>**4.24 algebra\_3D.Vector.y2**

<span id="page-36-3"></span>Vector.y2()

Getters : Get the y coordonate of the destination vector.

**See also:**

[Point.y](#page-21-5)

#### **Examples**

>>> v=Vector(1,2,3,4,5,6) >>> v.y2() 5.0

### <span id="page-36-1"></span>**4.25 algebra\_3D.Vector.z1**

#### <span id="page-36-4"></span>Vector.z1()

Getters : Get the z coordonate of the origin vector.

#### **See also:**

[Point.z](#page-22-1)

#### **Examples**

```
>>> v=Vector(1, 2, 3, 4, 5, 6)>>> v.z1()
3.0
```
### <span id="page-36-2"></span>**4.26 algebra\_3D.Vector.z2**

<span id="page-36-5"></span>Vector.z2()

Getters : Get the z coordonate of the destination vector.

**See also:**

[Point.z](#page-22-1)

![](_page_37_Picture_29.jpeg)

### **CHAPTER**

# **FIVE**

# **INDICES AND TABLES**

- <span id="page-38-0"></span>• genindex
- modindex
- search

### **INDEX**

# <span id="page-40-0"></span>A

angle() (*algebra\_3D.Vector method*), [22](#page-25-6) angle\_vec() (*algebra\_3D.Vector method*), [22](#page-25-6)

# C

copy() (*algebra\_3D.Point method*), [15](#page-18-3) copy() (*algebra\_3D.Vector method*), [22](#page-25-6) cos() (*algebra\_3D.Vector method*), [23](#page-26-2)

# D

dot() (*algebra\_3D.Vector method*), [24](#page-27-4)

### H

hortogo() (*algebra\_3D.Vector method*), [24](#page-27-4)

L

length() (*algebra\_3D.Vector method*), [25](#page-28-4)

# $\Omega$

op() (*algebra\_3D.Point method*), [16](#page-19-4) op() (*algebra\_3D.Vector method*), [25](#page-28-4)

### P

p1() (*algebra\_3D.Vector method*), [26](#page-29-2) p2() (*algebra\_3D.Vector method*), [27](#page-30-4) pointAt() (*algebra\_3D.Vector method*), [27](#page-30-4) print\_screen() (*algebra\_3D.Point method*), [16](#page-19-4) print\_screen() (*algebra\_3D.Vector method*), [28](#page-31-6) prod() (*algebra\_3D.Vector method*), [28](#page-31-6)

# S

set\_x() (*algebra\_3D.Point method*), [17](#page-20-4) set\_y() (*algebra\_3D.Point method*), [17](#page-20-4) set\_z() (*algebra\_3D.Point method*), [18](#page-21-6) setLength() (*algebra\_3D.Vector method*), [28](#page-31-6) setP1() (*algebra\_3D.Vector method*), [29](#page-32-4) setP2() (*algebra\_3D.Vector method*), [29](#page-32-4) setPoints() (*algebra\_3D.Vector method*), [30](#page-33-4)

# T

translate() (*algebra\_3D.Vector method*), [30](#page-33-4)

# $\cup$

unitVector() (*algebra\_3D.Vector method*), [31](#page-34-4)

### V

vect() (*algebra\_3D.Vector method*), [31](#page-34-4)

### X

x() (*algebra\_3D.Point method*), [18](#page-21-6) x1() (*algebra\_3D.Vector method*), [32](#page-35-6) x2() (*algebra\_3D.Vector method*), [32](#page-35-6)

### Y

y() (*algebra\_3D.Point method*), [18](#page-21-6) y1() (*algebra\_3D.Vector method*), [32](#page-35-6) y2() (*algebra\_3D.Vector method*), [33](#page-36-6)

# Z

z() (*algebra\_3D.Point method*), [19](#page-22-2) z1() (*algebra\_3D.Vector method*), [33](#page-36-6) z2() (*algebra\_3D.Vector method*), [33](#page-36-6)